### **CORREZIONE**

**ESERCIZIO 1. Indicare nel modello seguente:** 

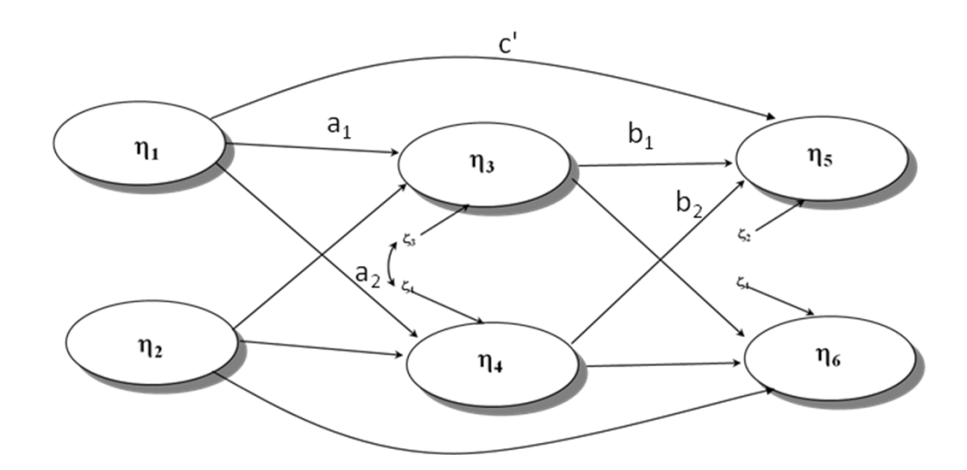

**a) gli effetti indiretti (o "di mediazione") specifici di 1 su 5: EFFETTO SPECIFICO ATTRAVERSO ETA3: a1b<sup>1</sup> EFFETTO SPECIFICO ATTRAVERSO ETA4: a2b<sup>2</sup>**

**b) l'effetto totale di 1 su 5:**   $a_1b_1+a_2b_2+c'$ 

#### **ESERCIZIO 2. DATO IL SEGUENTE PROGRAMMA MPLUS**

TITLE: DATA: FILE IS ex5.12.dat; VARIABLE: NAMES ARE y1-y10; MODEL: f1 BY y1-y4; f2 BY  $v5-v6$ ; f3 BY y7-y10; f3 ON f1 f2;

**A) COSTRUIRE LA FIGURA RELATIVA AL DIAGRAMMA DEL MODELLO (2 punti)**

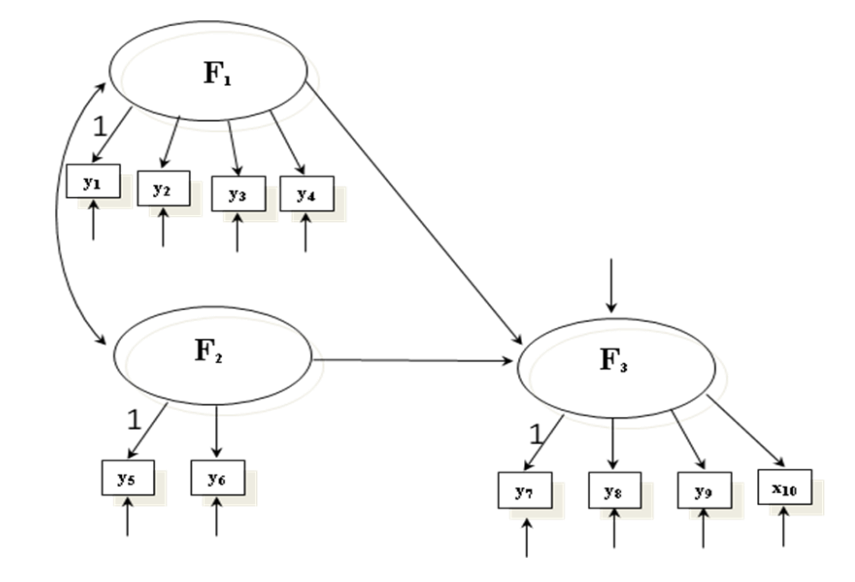

**B) CALCOLARE I GRADI DI LIBERTA' DEL MODELLO (2 punti)**

**ELEMENTI NON RIDONDANTI NELLA MATRICE DELLE COVARIANZE = 10\*11/2 = 55 PARAMETRI DA STIMARE = 23 EFFETTI DIRETTI= 7 factor loadings + 2 beta =9 VARIANZE COVARIANZE VARIABILI INDIPENDENTI = 3 VARIANZE COVARIANZE RESIDUI = 11 GDL = 55-23 = 32**

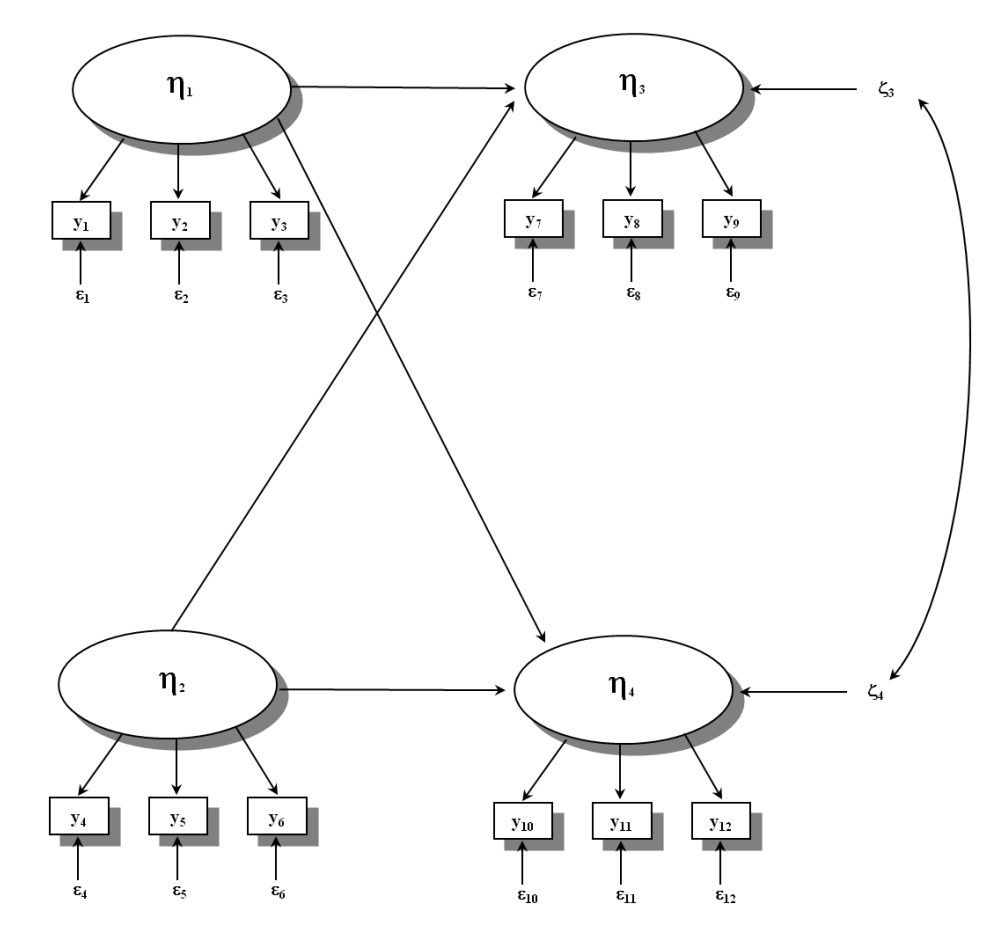

**SCRIVERE IL PROGRAMMA MPLUS RELATIVO AL MODELLO (SEZIONE "VARIABLES:" E SEZIONE "MODEL:" DEL FILE DI INPUT)(5 PUNTI)**

**VARIABLE: NAMES ARE Y1-Y12; MODEL: ETA1 BY Y1-Y3; ETA2 BY Y4-Y6; ETA3 BY Y7-Y9; ETA4 BY Y10-Y12; ETA3 ETA4 ON ETA1 ETA2; ETA1 WITH ETA2@0; ETA3 WITH ETA4;**

**ESERCIZIO 4. DI SEGUITO VIENE PRESENTATO UN ESTRATTO DI UN OUTPUT DI UN MODELLO DI EQUAZIONI STRUTTURALI EFFETTUATO CON IL PROGRAMMA MPLUS.** 

**A) INDICARE I PARAMETRI CHE RISULTANO STATISTICAMENTE SIGNIFICATIVI, SPECIFICANDO PERCHE' (1 PUNTO)**

**SONO TUTTI SIGNIFICATIVI TRANNE QUELLO EVIDENZIATO**

## **STDYX Standardization**

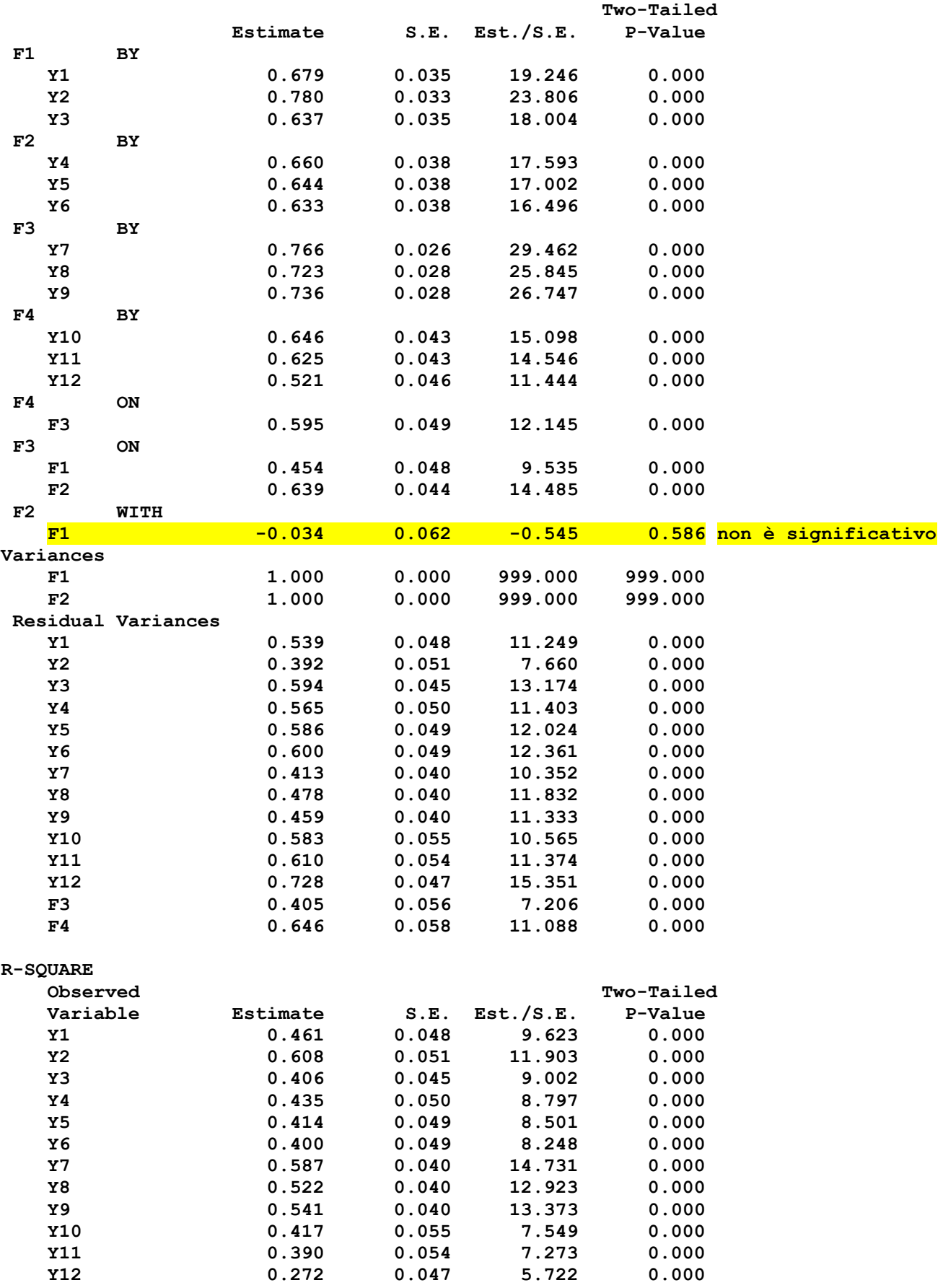

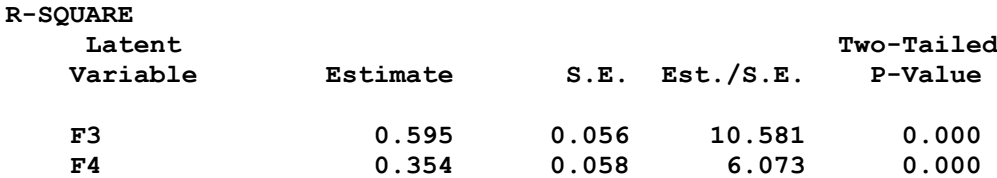

**INDICARE NELL'OUTPUT COSA RAPPRESENTANO(1 PUNTO):**

**B.1. I COEFFICIENTI NELLA SEZIONE "BY" SONO I FACTOR LOADINGS, OVVERO I COEFFICIENTI CHE LEGANO LE VARIABILI OSSERVATE ALLE LATENTI**

**B.2. I COEFFICIENTI NELLA SEZIONE "WITH" SONO LE COVARIANZE TRA LE VARIABILI INDIPENDENTI O TRA I DESIDUI DELLE DIPENDENTI**

**B.3. I COEFFICIENTI NELLA SEZIONE " R-SQUARE"SONO GLI INDICI DELLA PROPORZIONE DI VARIANZA DELLE VARIABILI DIPENDENTI SPIEGATA DAL MODELLO**

**C) VALUTARE LA BONTA' DELL'ADATTAMENTO DEL MODELLO CONSIDERANDO I PRINCIPALI INDICI DI FIT (1 PUNTO)**

 **(NB: Il campione è composto da 500 soggetti)**

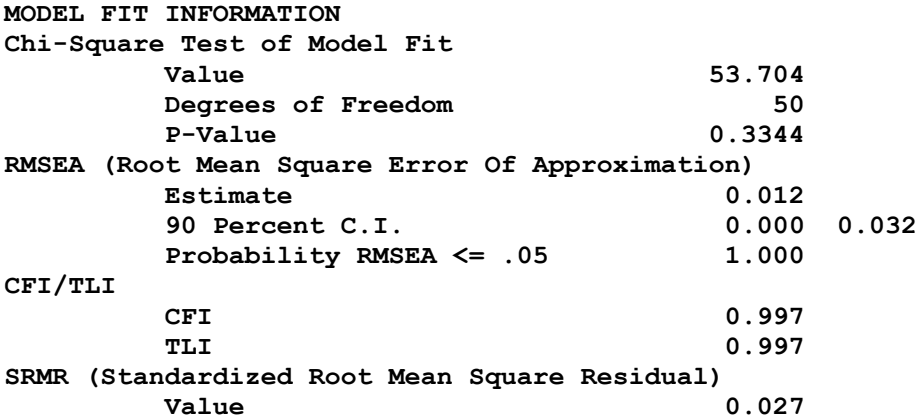

**TUTTI GLI INDICI CONVERGONO NELL'EVIDENZIARE UN PERFETTO FIT (ANCHE IL CHI-QUADRATO E' NON SIGNIFICATIVO)**

**D) ESAMINARE I MODIFICATION INDICES, PROPONENDO EVENTUALI MODIFICHE AL MODELLO (1 PUNTO)**

MODEL MODIFICATION INDICES Minimum M.I. value for printing the modification index 4.000

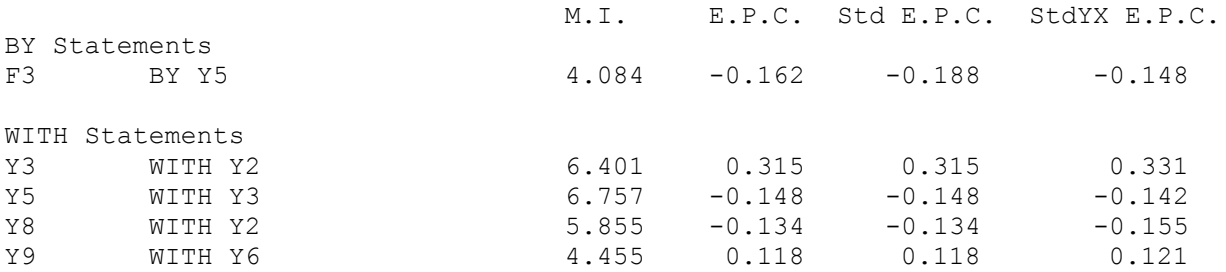

**IL MODELLO HA GIA' UN FIT PERFETTO, QUINDI NON C'E' BISOGNO DI MODIFICARLO PER MIGLIORARLO. SE SOLO SI VOLESSE AGGIUNGERE UN NUOVO PARAMETRO, ALLORA SI POTREBBE SPECIFICARE "Y5 WITH Y3" CHE E' QUELLO CON L'M.I. PIU' ELEVATO.** 

# **ESERCIZI SU SPSS - (15 punti)**

**1. Considerando la seguente tabella relativa alle statistiche descrittive di 3 variabili:**

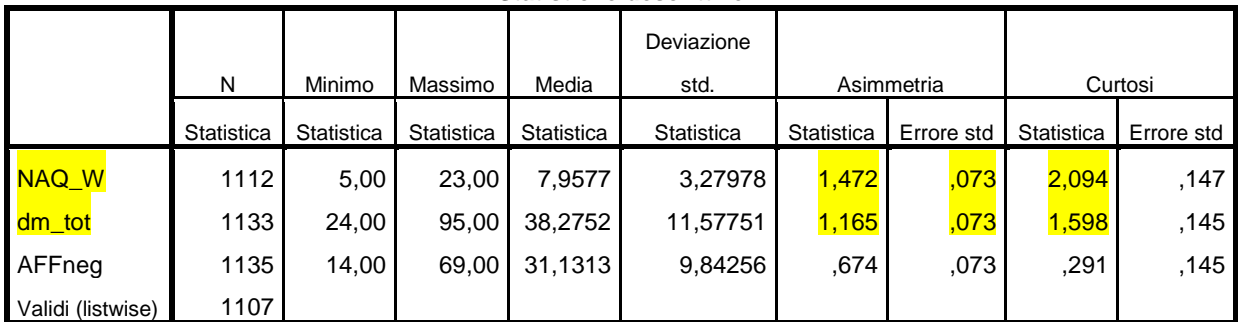

**Statistiche descrittive**

**Quale o quali variabili potrebbero presentare problemi di normalità univariata e perché ? (1 PUNTO) LE DUE EVIDENZIATE PERCHE' HANNO ASIMMETRIA E CURTOSI SOPRA |1|**

**2. Considerando il seguente grafico QQ Plot ottenuto dalle Distanze di Mahalanobis, è possibile ipotizzare che le variabili seguano la distribuzione normale multivariata e perché ? (1 PUNTO)**

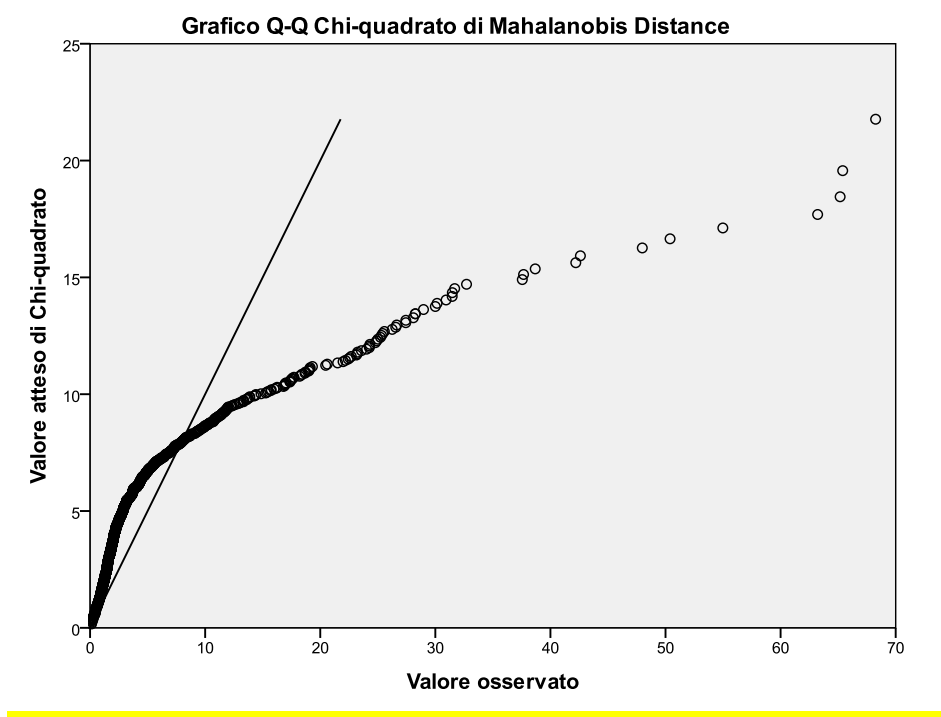

**IL QQPLOT INDICA ASSENZA DI DISTRIBUZIONE MULTIVARIATA PERCHE' I VALORI OSSERVATI SONO MOLTO DIVERSI DA QUELLI ATTESI DI CHI-QUADRATO, DATO CHE I PUNTI SI DISCOSTANO MOLTO DAL SEGMENTO NELLA FIGURA**

**3. Di seguito vengono riportati i risultati di una regressione multipla effettuata secondo il metodo "standard" (o "per blocchi" o "Immetti") su un campione di 340 SS circa:**

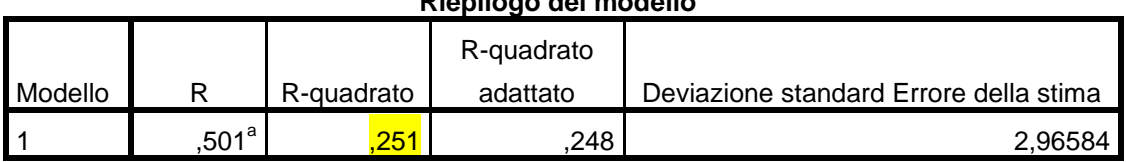

**Riepilogo del modello<sup>b</sup>**

**Indicare la percentuale di varianza della variabile dipendente spiegata complessivamente dai predittori (1 PUNTO)**

**4. Facendo sempre riferimento ai risultati di una regressione multipla effettuata secondo il metodo "standard" (o "per blocchi" o "Immetti"):**

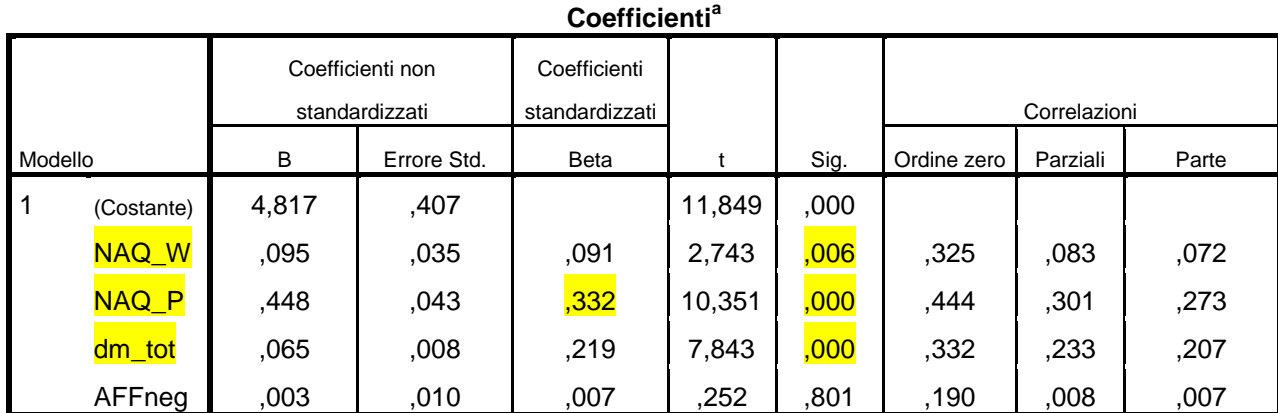

**4.1. Indicare quali variabili risultano significativamente associate alla variabile dipendente (1 PUNTO): TUTTE QUELLE CON LA SIG. (P-VALUE) EVIDENZIATA**

**4.2. Indicare quale è la variabile che è più importante nella spiegazione della stessa (1 PUNTO) E' NAQ\_P PERCHE' HA IL BETA PIU' ELEVATO**

**4.3. Indicare quale è la varianza della variabile dipendente spiegata unicamente dalla variabile "** dm\_tot **" l netto della altre variabili indipendenti (1 PUNTO): E' NECESSARIO ELEVARE AL QUADRATO IL COEFFICIENTE SEMIPARZIALE ("PARTE"): (.207) 2 =.043**

**5. Di seguito vengono riportati i risultati di una regressione multipla effettuata secondo il metodo "gerarchico"** 

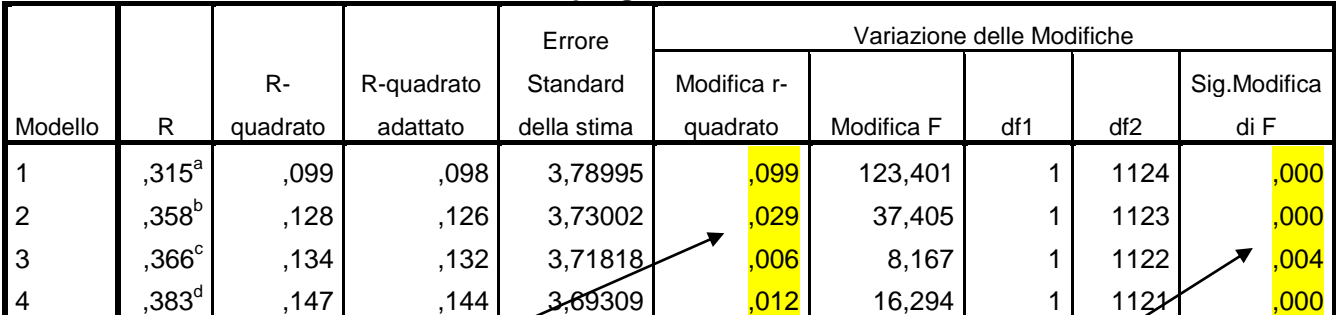

**Riepilogo del modello**

a. Predittori: (Costante), DM; b. Predittori: (Costante), DM, NAQpers; c. Predittori: (Costante), DM, NAQpers, NAQwork; d. Predittori: (Costante), DM, NAQpers, NAQwork, AFFneg

**Indicare la percentuale di varianza spiegata della Variabile Dipendente che ad ogni passo viene aggiunta, E' QUESTA**

**valutare se la varianza aggiunta da ogni predittore ad ogni passo risulta significativa e spiegare perché: (1 PUNTO)**

**E' SEMPRE SIGNIFICATIVA COME SI EVINDE DA QUI** 

**6. Di seguito vengono presentati i risultati di un'analisi fattoriale effettuata con il metodo di estrazione dei fattori principali (PAF).**

#### **Test KMO e di Bartlett**

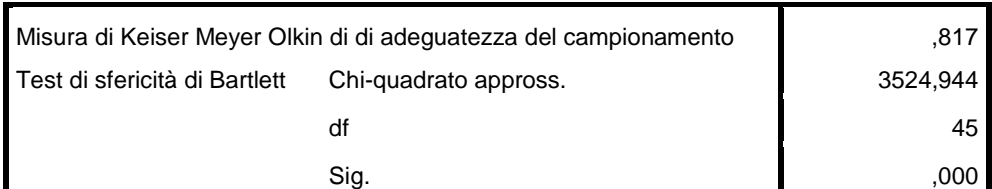

**6.1. Commentare i test KMO e di Bartlett indicando cosa valutano e quali risultati evidenziano in questo caso: (1 PUNTO) VALUTANO LA FATTORIALIZZABILITA' DI R. ENTRAMBI INDICANO CHE R E' FATTORIALIZZABILE, KMO PERCHE' E' MAGGIORE DI .60, BARTLETT PERCHE' E' SIGNIFICATIVO**

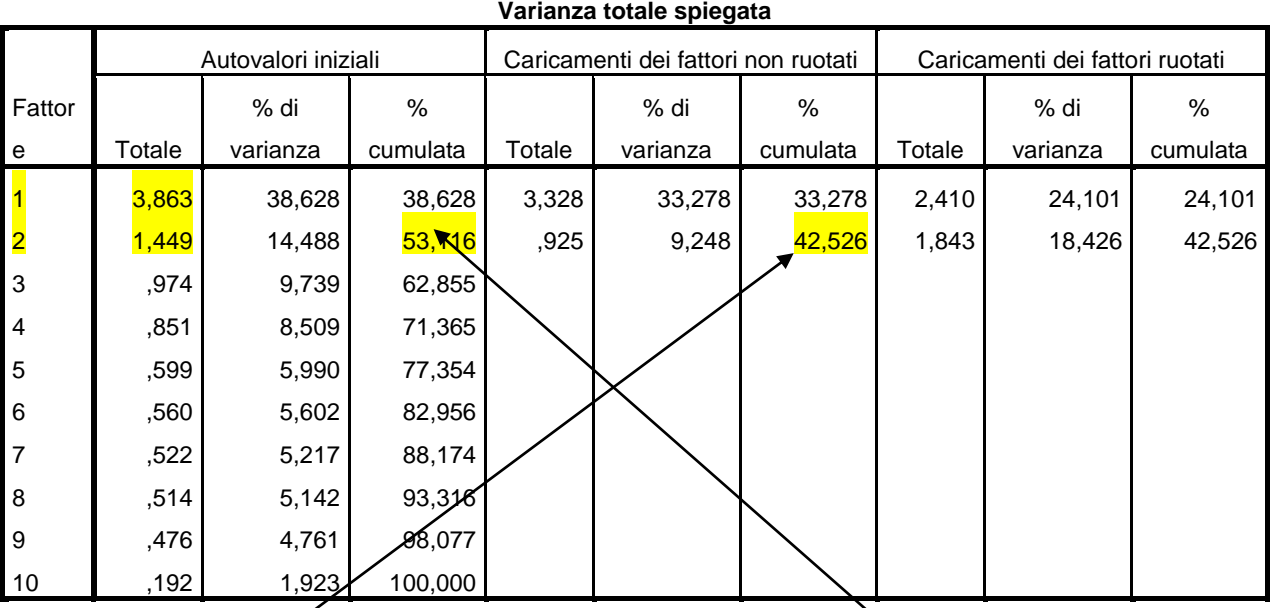

Metodo di estrazione: Fattorizzazione dell'asse principale.

**6.2. Quanti fattori verrebbero estratti applicando il criterio degli autovalori maggiori di 1 ? 2 (VEDI TABELLA)**

**6.3. Quale è la percentuale di varianza che viene complessivamente spiegata dalla soluzione di analisi fattoriale (PAF) a 2 fattori** 

**e quale quella spiegata dalla soluzione in componenti principali considerando le prime 2 componenti?**

**6.4. Quale è la percentuale di varianza che viene spiegata prima e dopo la rotazione da ogni singolo fattore nella soluzione PAF a 2 fattori? PRIMA:** 33,278 9,248; **DOPO:** 24,101 18,426

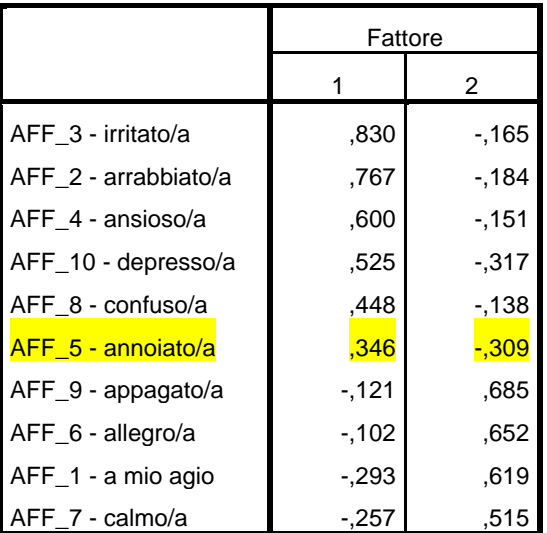

**Matrice fattoriale ruotata<sup>a</sup>**

**6.5. Considerando la matrice ruotata Varimax, individuare le variabili che sono meno rappresentate dalla soluzione fattoriale e spiegare perché: (1 PUNTO)**

**E' QUELLA EVIDENZIATA, PERCHE' HA LOADINGS BASSI IN ENTRAMBI I FATTORI**

**7. Vengono riportati di seguito i risultati di un'analisi della varianza.**

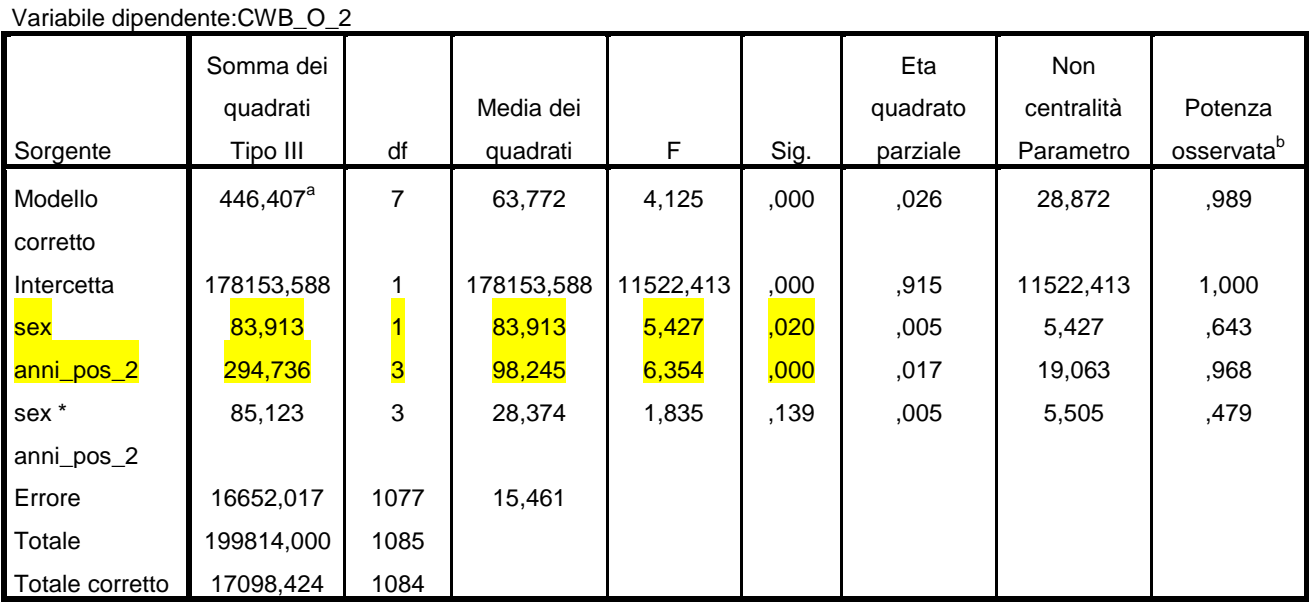

**Test degli effetti fra soggetti**

a. R quadrato = ,026 (R quadrato corretto = ,020); b. Calcolato usando alfa =  $0.05$ 

## **7.1. Quali sono gli effetti statisticamente significativi ? (1 PUNTO) SONO I DUE EVIDENZIATI, PERCHE' SONO ASSOCIATI AD UNA SIG. <.05. L'INTERAZIONE INVECE NON RISULTA SIGNIFICATIVA**

**7.2. Quale è l'ampiezza (effect size) degli effetti statisticamente significativi ? (1 PUNTO)**

**,005 IL PRIMO, ,017 IL SECONDO**

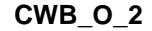

HSD di Tukev<sup>a,b,c</sup>

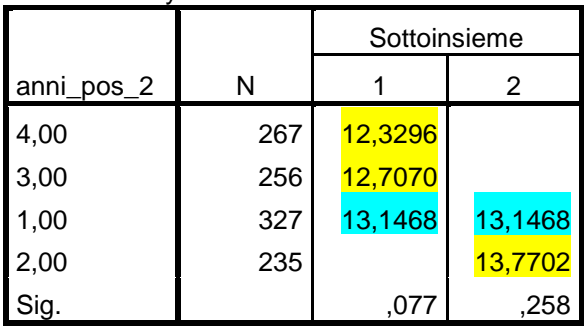

**7.3. Interpretare i risultati del test post-hoc sulla variabile ETA\_2: (1 PUNTO)**

**LA MEDIA DEL GRUPPO ANNI\_POS\_2 = 4 E DEL GRUPPO ANNI\_POS\_2 = 4 E' SIGNIFICATIVAMENTE PIU' BASSA DELLA MEDIA DEL GRUPPO ANNI\_POS\_2 = 2**

**LA MEDIA DEL GRUPPO ANNI\_POS\_2 = 1 NON E' DIVERSA DALLE MEDIE DEGLI ALTRI 3 GRUPPI**